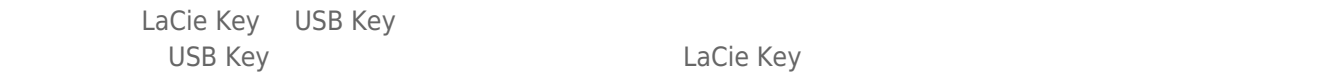

LaCie Key

## LACIE USB KEY

LaCie Key

## LACIE USB KEY WUALA

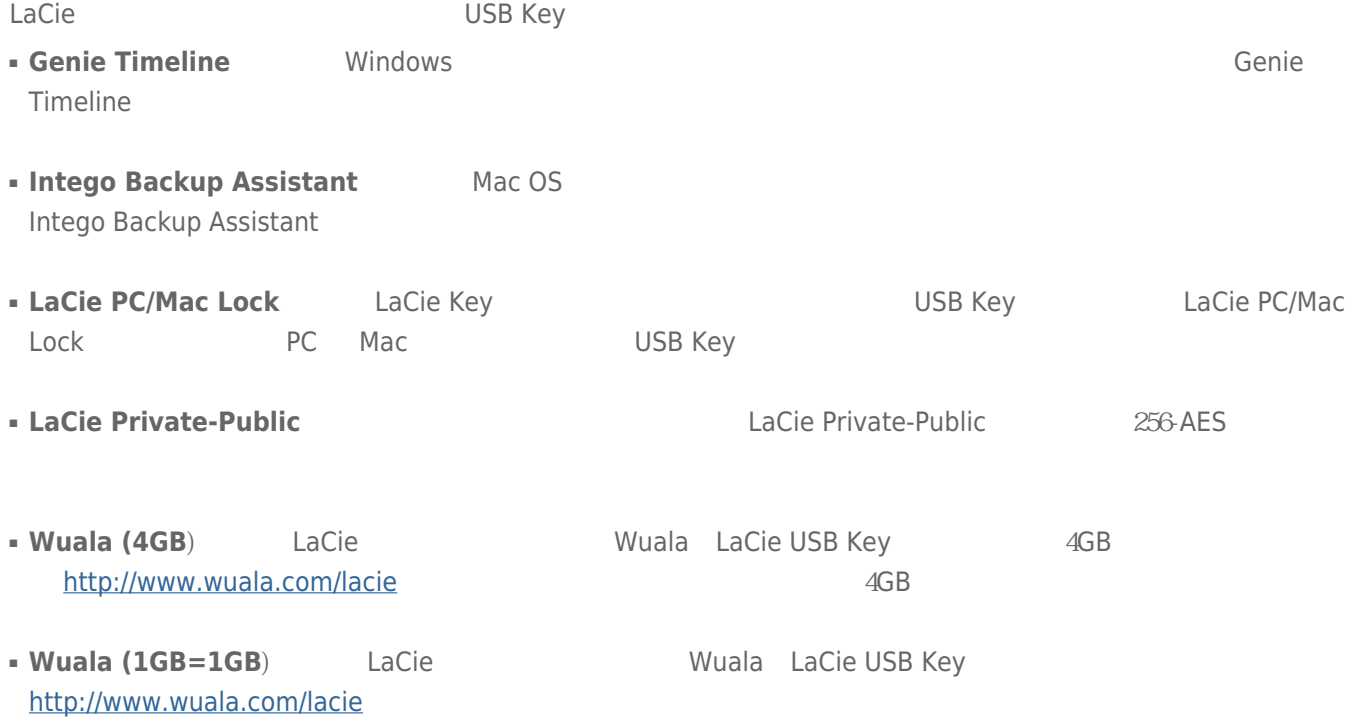

## LaCie USB Key [CooKey](#page--1-0) [CurrenKey](#page--1-0) [FastKey](#page--1-0) [Galet iamaKey](#page--1-0)

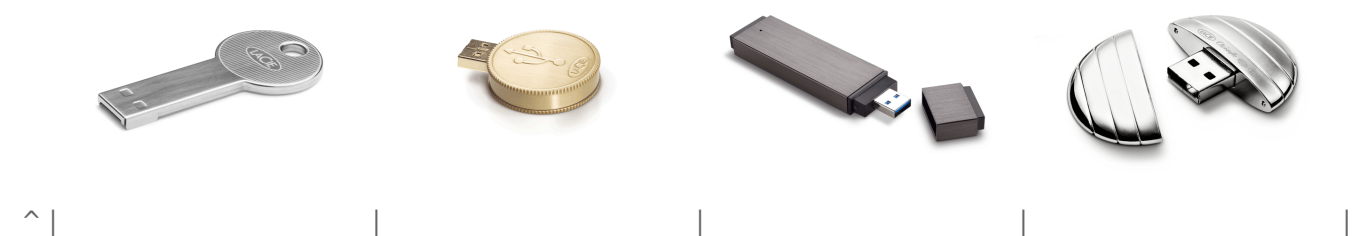

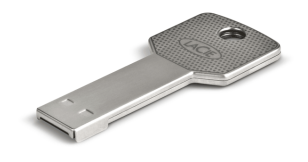

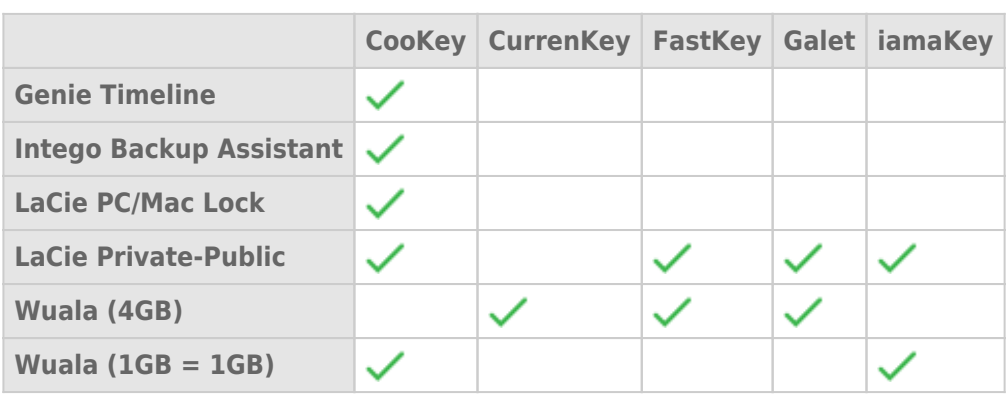

[LabelKey](#page--1-0) [MosKeyto](#page--1-0) [Silver CooKey](#page--1-0) [WriteCard XtremKey](#page--1-0)

 $\overline{\phantom{a}}$ 

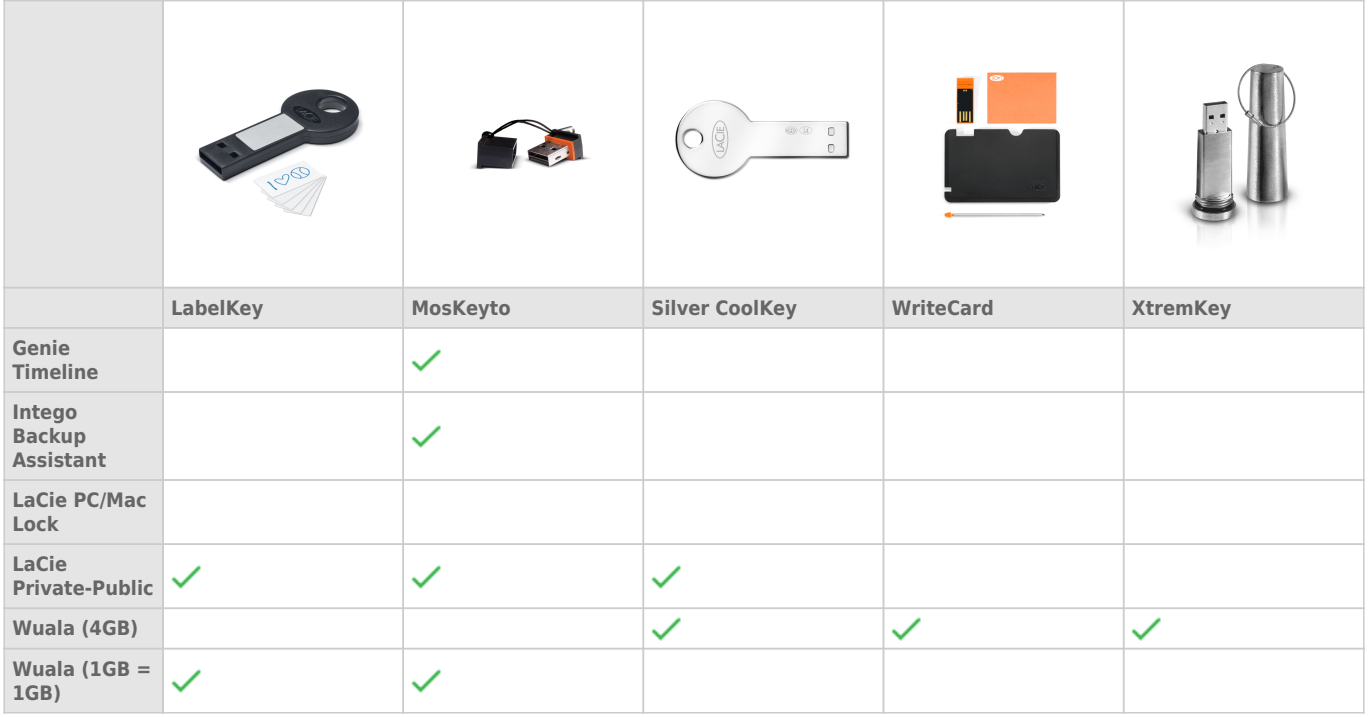

LaCie USB Key

- [Intego Backup Assistant](http://www.lacie.com/download/manual/integoPro_en.pdf)
- [LaCie PC/Mac Lock](http://manuals.lacie.com/zh/manuals/pc-mac-lock/start)
- [LaCie Private-Public](http://manuals.lacie.com/zh/manuals/private-public/start)
- [Wuala 4GB](http://www.wuala.com/lacie)
- [Wuala 1GB=1GB](http://www.wuala.com/lacie)
- $\blacksquare$  USB
- Windows Windows XP Vista 7
- Mac: 
Basic CS X 10.5 10.6 10.7 [LaCie](http://www.lacie.com/zh/more/?id=10121) Mac OS X 10.7 LaCie [Mac OS X](http://www.lacie.com/zh/more/?id=10121) [Lion](http://www.lacie.com/zh/more/?id=10121) b
- $\blacksquare$
- Internet Wuala

USB Cable **USB Cable** 

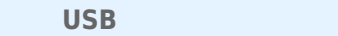

**USB 3.0:** LaCie USB 3.0 Key  $USB$  3.0  $USB$  3.0  $USB$  2.0 LaCie USB 3.0 Key USB 2.0

**USB 2.0** Hi-Speed **hit-Speed LaCie USB 2.0 Key USB 2.0 Key LaCie USB 2.0 Key USB 3.0 Key USB 3.0 Key USB 3.0 Key USB 2.0 Key USB 2.0 Key USB 2.0 Key USB 2.0 Key USB 2.0 Key USB 2.0 Key USB 2.0 Key USB 2.0 Key USB 2.0**  $USB$  2.0 Key  $USB$   $1.1$  $USB$  1.1